# **サーバ管理 - 機能 #3**

# **DLNA**

2011/02/08 14:27 - MURAOKA Daisuke

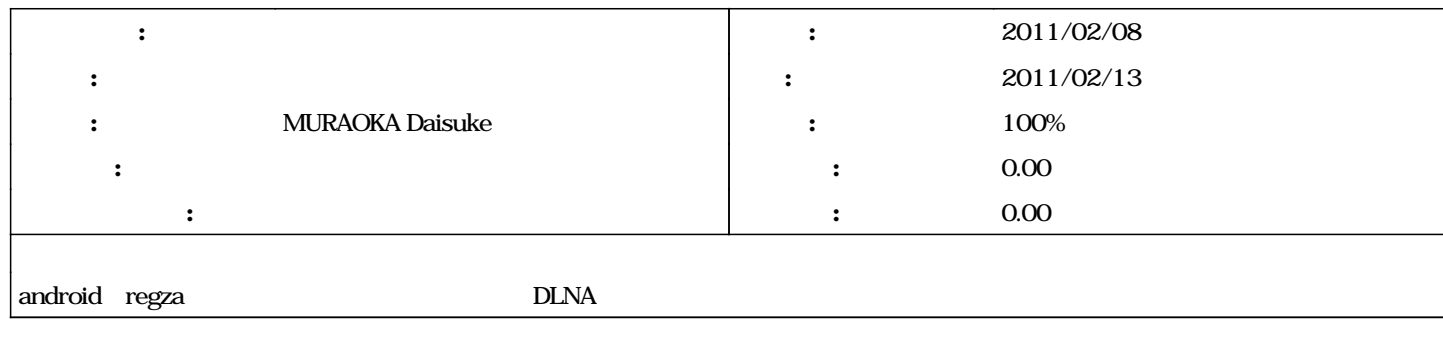

### **#1 - 2011/02/08 14:33 - MURAOKA Daisuke**

- [MediaTomb](http://mediatomb.cc/)
- [MiniDLNA](http://minidlna.sourceforge.net/)

### **#2 - 2011/02/16 02:02 - MURAOKA Daisuke**

- *ステータス を 新規 から 進行中 に変更*
- *進捗率 を 0 から 20 に変更*

minidlna energy extensive miniupnpd energy miniupnpd としてみたところになってみたところになっている。としては、そのままではないのではないのではない

- minissdpd miniupnpd (patch-ssdpd) <http://lists.freebsd.org/pipermail/freebsd-ports/2011-February/065785.html> patch-zsamsung the contract of the contract  $\mathcal{L}$
- minissdpd
- miniupnpd minissdpd

### **#3 - 2011/02/22 11:54 - MURAOKA Daisuke**

*- 進捗率 を 20 から 40 に変更*

 $android$  upnpplay + vplayer(rockplayer)

#### ${\rm REGZ}$ MPEG2-TS、MPEG2-PS

 $($  AVCHD  $)$  3G

ediatomb exactor minissdpd minissdpd

- $\bullet$  mediatomb  $\quad$  minissdpd [http://miniupnp.free.fr/files/download.php?file=mediatomb\\_minissdp-20081006.patch](http://miniupnp.free.fr/files/download.php?file=mediatomb_minissdp-20081006.patch)
	- PC rdlna + vlc

## **#4 - 2011/07/29 10:11 - MURAOKA Daisuke**

*- ステータス を 進行中 から 解決 に変更*

- *40 100*
- 
- mediatomb ffmpeg
	- $\bullet$  DLNA  $\qquad \qquad \bullet$ <http://www.degi.saloon.jp/page-dlna>
	- $\bullet$  REGZA Z3500 <http://kenknown.blog42.fc2.com/blog-entry-102.html>

## **#5 - 2011/10/05 11:37 - MURAOKA Daisuke**

# minidlna 1.0.22 minissdpd

## **#6 - 2013/06/07 10:02 - MURAOKA Daisuke**

*- ステータス を 解決 から 終了 に変更*

Celeron 1007U mediatomb + ffmpeg